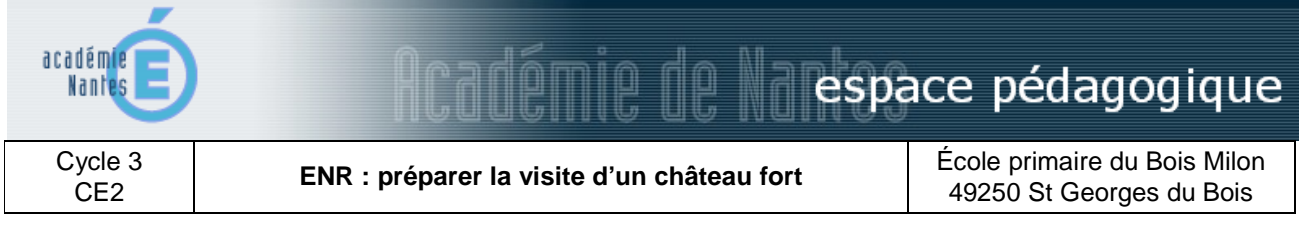

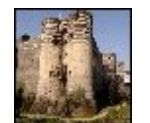

Séance en amont d'une visite du château d'Angers : connaissance de l'architecture d'un château du Moyen-Âge (XIIIème siècle). Acquisition du vocabulaire des différentes parties du château.

# **domaines et champs des programmes**

## **Culture humaniste :**

- histoire et géographie
- pratiques artistiques et histoire des arts

# **objectifs pédagogiques**

- réinvestir le vocabulaire des châteaux-forts (architecture), en utilisant des pré-requis
- connaître les éléments architecturaux du château d'Angers

# **domaines et compétences du B2i**

## **1. S'approprier un environnement informatique de travail**

- 1.3 Je sais déplacer le pointeur, placer le curseur, sélectionner, effacer et valider.
- 1.4 Je sais accéder à un dossier, ouvrir et enregistrer un fichier.

## **2. Adopter une attitude responsable**

2.1 - Je connais les droits et devoirs indiqués dans la charte d'usage des TIC de mon école.

### **4. S'informer, se documenter**

4.1 - Je sais utiliser les fenêtres, ascenseurs, boutons de défilement, liens,

listes déroulantes, icônes et onglets.

4.2 - Je sais repérer les informations affichées à l'écran.

### **déroulement**

En binôme Durée : 1 heure

# **1) Introduction :**

- Rappel : les éléments du château fort (pré-requis d'une séance précédente, et d'une éventuelle visite du château à motte de St Sylvain d'Anjou)

- préparation de la visite du château d'Angers : sur TNI, repérage du château avec géoportail

(http://www.geoportail.fr/) et/ou bing (moteur de recherche, http://www.bing.com/) : survol ; aspects géographiques

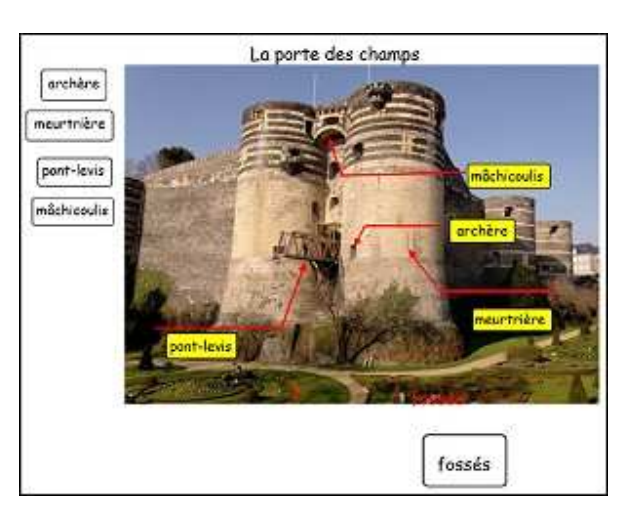

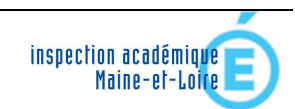

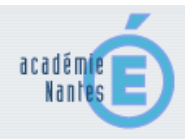

# **2) Activité :**

Par binôme avec un pc portable, sur document préparé avec le logiciel du TNI, légender les éléments architecturaux du château (avec les étiquettes fournies)

### **3) Auto-correction :**

En utilisant le calque intégré, chaque binôme vérifie son travail.

### **4) Mise en commun :**

- Correction collective des éléments du vocabulaire.
- Explications complémentaires et élargissement en vue de la visite (éléments apportés par l'enseignant)

## **lieu**

Salle de classe

**matériel et logiciels utilisés** 

TNI (Tableau Numérique Interactif) Classe mobile (un ordinateur portable pour deux élèves)

## **document lié**

le fichier à utiliser avec le TNI (format propriétaire .gwb – 7,40 mo) *(à télécharger sur http://www.pedagogie.acnantes.fr/1308320690443/0/fiche\_\_\_ressourcepedagogique/)*

> *Scénario pédagogique proposé par l'école du Bois Milon à St Gorges du Bois Mai 2011*

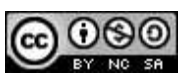

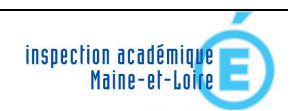